# *I Am 365 Names Of God With Scripture Quotations*

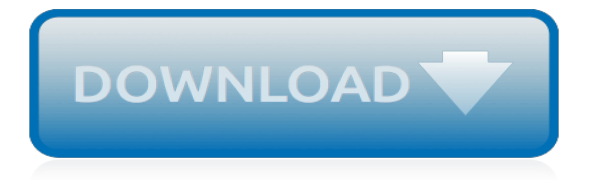

### **I Am 365 Names Of**

I've been involved with SharePoint for a very, very long time, since 2001 in fact. One of the basic truths that we old timers learned very early on was that an internal list column name wasn't necessarily the same as its display name. For the most part, when a column is created, the name […]

# **This Column Name is not What You Think - The White Pages**

Please select your question below: - Where is my order? Click here to track your order - Where can I view my baby's portraits? Click here to sign in to view your baby ...

# **Customer Service | Mom365**

Discover Mom365, your one-stop newborn photography, pregnancy & parenting site for moms. From baby names, breastfeeding and much more - we have you covered!

# **Mom365 | Newborn Photography & Parenting Tips**

The first step in configuring a new SSL certificate for Exchange Server 2013 is to generate the certificate request.. More information about SSL certificates for Exchange Server 2013. In this example I am generating an SSL certificate request for a server named E15MB1 in the exchange2013demo.com domain, that is installed with the Client Access and Mailbox server roles.

# **Create an SSL Certificate Request for Exchange Server 2013**

I agree with a lot of what you say. The tooth fairy analogy isn't quite parallel though. Izzy genuinely believes that his g-d is real, is great, and intervenes in daily life, and hell is a place as real as any other place you could visit.

# **Rugby365 - News | Results | Features | Match Centre**

In the last part of this series we looked at preparing for Hybrid deployment with Office 365.In this article we're going to create the Hybrid configuration between the on-premises Exchange organization and the Office 365 tenant.

#### **Creating a Hybrid Configuration with Exchange and Office 365**

Important Info Microsoft as released an Update rollup for SCCM 1710 to address the Office 365 client updates. If you are still running SCCM 1706, we strongly encourage you to go forward to 1710 with latest KB as the changes are working much better than what was available in SCCM 1706.

# **Manage Office 365 Update using SCCM 1706 - System Center Dudes**

When you rename an Office 365 group, only the display name changes. It is not possible to edit the email address or the name of the OneDrive associated to the group.

#### **Improve the renaming functionality of Office 365 groups ...**

SCCM Office 365 updates management is finally integrated to the standard software update process (since the release of SCCM 1602).Prior to this release it was announced as a new features, but it was not completely managed. It was necessary to add Office 365 updates to WSUS manually in order to manage them trough SCCM software update afterward.

#### **Managing Office 365 Updates with SCCM - System Center Dudes**

Get more done from anywhere with up-to-date versions of familiar Office tools and cloud file storage for everyone. Take a test drive.

# **Small and medium business Guided Tour - microsoft.com**

I am representing a club that is interested in using this system I am a player looking to join a club I am a player in a club that could benefit from this system I am a player in a club that already uses this system (i.e. looking for support) I am none of the above

# **Sports Club Management System | Club Manager 365**

By using names, you can make your formulas much easier to understand and maintain. You can define a name for a cell range, function, constant, or table.

# **Define and use names in formulas - Office Support**

The total file path must be under 400 characters. This one is likely to catch many people. Fixing file names. I can't do a better job at providing a smooth easy solution for fixing the file-naming conventions than Nik D'Agostino, product marketing manager at Lowry Solutions, has in his fabulous article on LinkedIn.So I've pulled this information from his article for you.

# **Microsoft Office 365 turns data storage upside down**

Are you confused about the difference between the Microsoft Office Suite, and Office 365? Well you're not the only one. They are actually quite different from one another. Check out this blog to see what's what and make sure you're getting what you need.

# **Office 365 Vs Office 2013: What's the Difference | Pluralsight**

Avila University Alumni and Community Donors Raise \$1.07 Million for Student Scholarships. Avila University alumni and community donors once again raised more than \$1 million at its 43 rd annual Steer Dinner and Auction.. Building on Our Promise was the theme for the evening's festivities, highlighting the University's student success initiative guaranteeing on-time graduation, internship ...

# **Office 365 Email - Avila University**

Use a macro to copy attachment names from the original message to the reply or reply all in HTML or plain text messages.

#### **Copy attachment names when replying - Slipstick Systems**

How to rename a D365 virtual machine, link it to LCS, and optionally join it to a domain - Dynamics 365 for Finance and Operations, Enterprise edition

#### **How to rename a D365 virtual machine, link it to LCS, and ...**

If there aren't any problems with the file, click Upload to upload your groups and users info.. Add a Kaizala subgroup. On the Kaizala management portal, from the left navigation bar, choose Groups.Select a group you want to modify.

#### **Kaizala groups | Microsoft Docs**

Report 365. Authorization for use or reproduction of any original material contained in this publication, i.e., not obtained from other sources, is freely granted.

#### **Numbered Report 365 | Texas Water Development Board**

I have been completing a series of posts to help people prepare for the MB2-715 certification (Microsoft Dynamics 365 Customer Engagement Online Deployment). Here is a collection of links to all of those posts. I hope these might serve as a useful revision aid for the MB2-715 exam.

[how to change ignition switch on chevy truck,](https://ui-look.org/how_to_change_ignition_switch_on_chevy_truck.pdf) [atkins diet alcohol,](https://ui-look.org/atkins_diet_alcohol.pdf) [greater than math sign](https://ui-look.org/greater_than_math_sign.pdf), [invitation to discrete](https://ui-look.org/invitation_to_discrete_mathematics.pdf) [mathematics](https://ui-look.org/invitation_to_discrete_mathematics.pdf), [popul re musik und pop literatur by markus tillmann,](https://ui-look.org/popul_re_musik_und_pop_literatur_by_markus_tillmann.pdf) [marmion d m hand of colorants](https://ui-look.org/marmion_d_m_hand_of_colorants.pdf), [prats twats](https://ui-look.org/prats_twats_celebrities_wannabes_and_nobodies_english_edition.pdf) [celebrities wannabes and nobodies english edition](https://ui-look.org/prats_twats_celebrities_wannabes_and_nobodies_english_edition.pdf), [ring agrave putes](https://ui-look.org/ring_agrave_putes.pdf), [gunstige ebooks](https://ui-look.org/gunstige_ebooks.pdf), [139 in evening by aden](https://ui-look.org/139_in_evening_by_aden_ng.pdf) [ng](https://ui-look.org/139_in_evening_by_aden_ng.pdf), [melting ice english edition,](https://ui-look.org/melting_ice_english_edition.pdf) [indie comics magazine](https://ui-look.org/indie_comics_magazine.pdf), [le syndrome tiger woods](https://ui-look.org/le_syndrome_tiger_woods.pdf), [how to format an interview](https://ui-look.org/how_to_format_an_interview.pdf), [evidence based practice for occupational therapists,](https://ui-look.org/evidence_based_practice_for_occupational_therapists.pdf) [a short course in probability by arthur engel,](https://ui-look.org/a_short_course_in_probability_by_arthur_engel.pdf) [aavikon kukka](https://ui-look.org/aavikon_kukka_kirja.pdf) [kirja,](https://ui-look.org/aavikon_kukka_kirja.pdf) [correction a novel vintage international](https://ui-look.org/correction_a_novel_vintage_international.pdf), [us home healthcare equipment services market an analysis](https://ui-look.org/us_home_healthcare_equipment_services_market_an_analysis_download_pdf.pdf) [download pdf,](https://ui-look.org/us_home_healthcare_equipment_services_market_an_analysis_download_pdf.pdf) [wie schreibt man eine kundigung wohnung](https://ui-look.org/wie_schreibt_man_eine_kundigung_wohnung.pdf), [foley grail,](https://ui-look.org/foley_grail.pdf) [the english renaissance literature](https://ui-look.org/the_english_renaissance_literature.pdf), [fiji and](https://ui-look.org/fiji_and_the_fijians_vol_1_the_islands_and_their.pdf) [the fijians vol 1 the islands and their,](https://ui-look.org/fiji_and_the_fijians_vol_1_the_islands_and_their.pdf) [voice lessons santa barbara,](https://ui-look.org/voice_lessons_santa_barbara.pdf) [when the wind blows raymond briggs](https://ui-look.org/when_the_wind_blows_raymond_briggs.pdf), [weight](https://ui-look.org/weight_watchers_great_cooking_every_day_250_delicious_recipes_plus.pdf) [watchers great cooking every day 250 delicious recipes plus,](https://ui-look.org/weight_watchers_great_cooking_every_day_250_delicious_recipes_plus.pdf) [old times good times a rock and roll story,](https://ui-look.org/old_times_good_times_a_rock_and_roll_story.pdf) [the bests](https://ui-look.org/the_bests_of_all_time.pdf) [of all time](https://ui-look.org/the_bests_of_all_time.pdf), [das geheimnisvolle kleekreuz by andreas max allemann fitzi](https://ui-look.org/das_geheimnisvolle_kleekreuz_by_andreas_max_allemann_fitzi.pdf), [list of ethical issues in business,](https://ui-look.org/list_of_ethical_issues_in_business.pdf) [enid](https://ui-look.org/enid_blyton_mr_twiddle.pdf) [blyton mr twiddle](https://ui-look.org/enid_blyton_mr_twiddle.pdf)